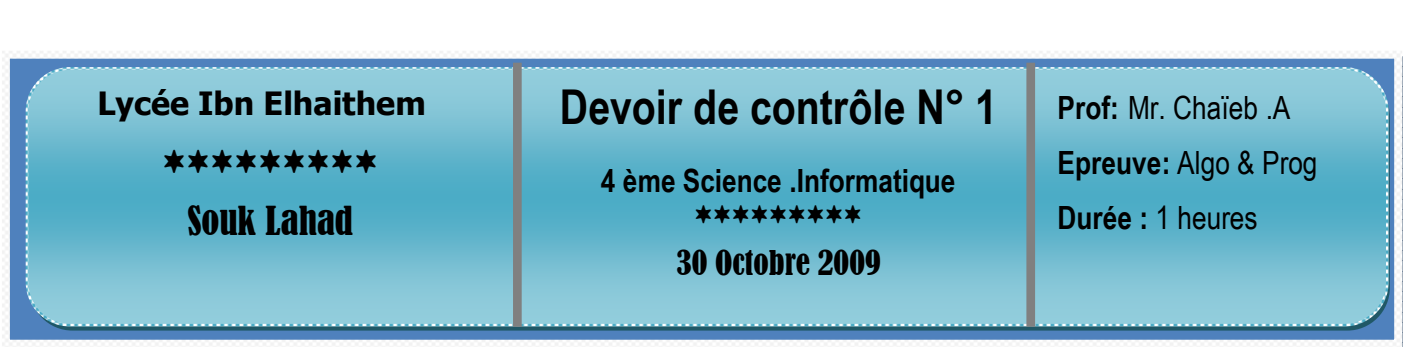

## Exercice n° 1 : (3 points)

Un compte bancaire concerne une personne spécifiée par son **numéro de compte** (entier), un **nom**, un **montant** (réel) et la **date de création** du compte (date).

Nous voulons stocker les comptes des personnes appartiennent à la même banque dans le disque dur du serveur dans le dossier **my bank**.

- **1.** Quels sont les types de données adéquates ? Justifier votre choix ?
- **2.** Déclarer les données utilisées en algorithmique et en Pascal ?

## Exercice n° 2 : (5 points)

Soit l'algorithme de procédure saisir suivant :

- **0) Début** procédure saisir (t\_livre : Tab\_livre ; var k : integer)
- **1) Pour** j **de** 1 **à** n **do**
	- **Avec** livre1 **faire**

Ecrire ('' Donner le titre de livre ''), lire (titre) Ecrire ('Donner le nom de l'auteur '), lire (nom) Ecrire ('' Donner le pays de l'auteur ''), lire (pays)

Ecrire ('' Donne le nombre de page de livre "), lire (nb\_page)

**Fin pour** 

- **Fin avec**
- **2) Fin** affichage
- **1.** Corriger les erreurs syntaxiques qui se trouvent dans l'algorithme ?
- **2.** Tracer le tableau de déclaration de nouveaux types et aussi le tableau de déclaration des objets ?
- **3.** Récrire l'algorithme en remplaçant le tableau par un fichier nommé **biblio.dat** qui existe dans l'emplacement **(C:\librairie)**

## Exercice n° 3 : (12 points)

Un article est représenté par une fiche qui contient les informations suivantes :

- **Nom** : désigne le nom de l'article commandé.
- **Quantité** : désigne la quantité commandée.
- **Prix** : désigne le prix unitaire.
- **Etat** : booléen tel que vrai signifie payé et faux signifie pas encore
	- **Commande.dat** est un fichier qui contient les informations des articles commandé.
	- **Montant.dat** est un fichier de données

On veut écrire les analyses qui permet de

- Remplir le fichier **commande.dat** par les informations des articles, le remplissage se termine lorsque la réponse à la question "**continuer o/n ?**" est non.
- Remplir le fichier **Montant.dat** par les informations des articles non payé tel que chaque blocs contient les informations d'un seul article de la manière suivante : **quantité\*prix**
- Afficher le contenu de fichier **Montant.dat**.

1